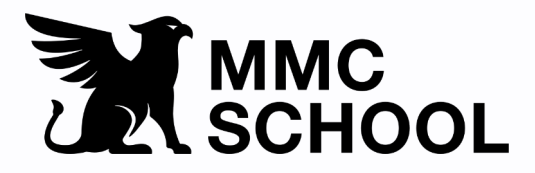

## **Skróty Final Cut Pro X**

www.MMCSchool.pl

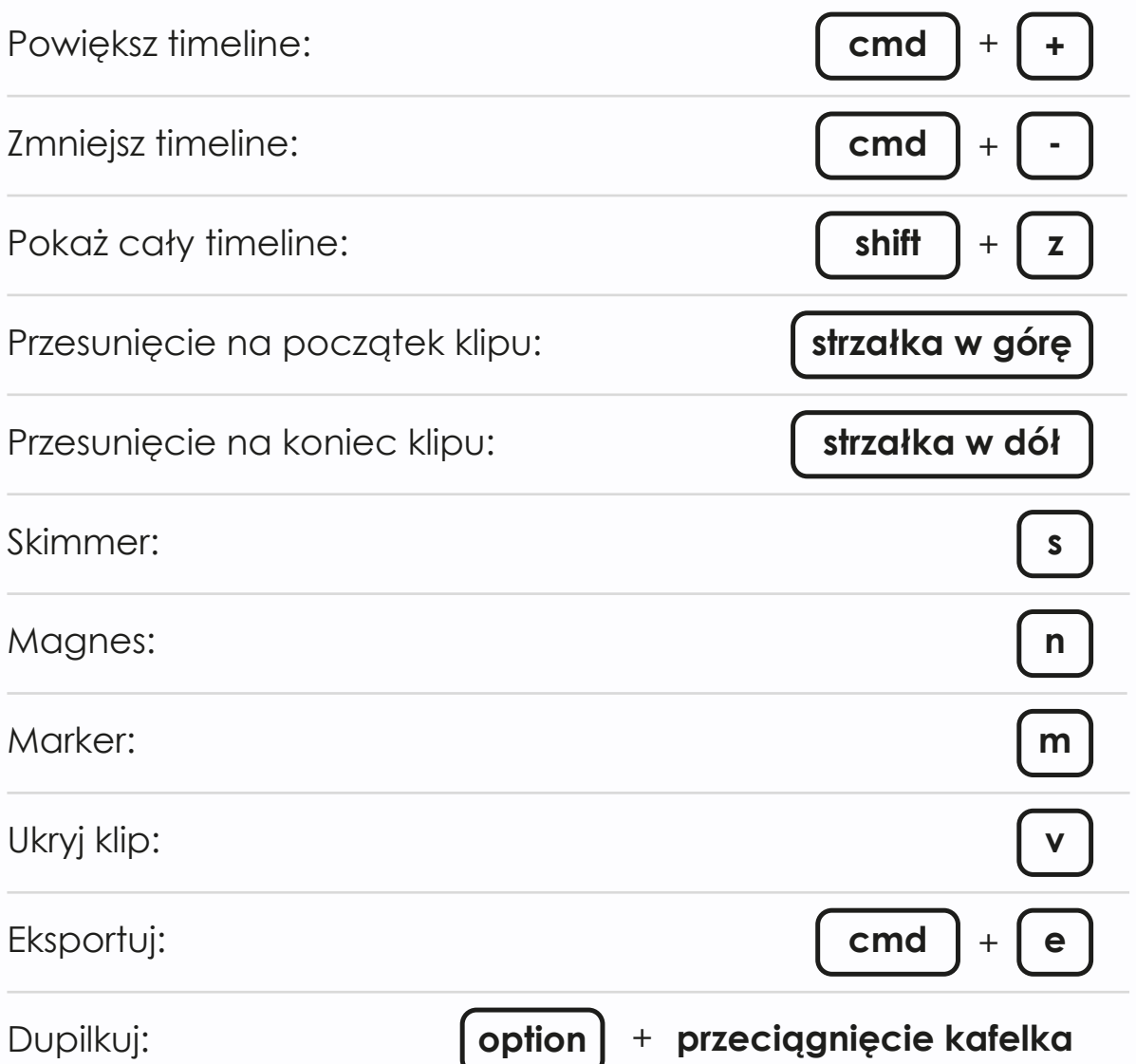

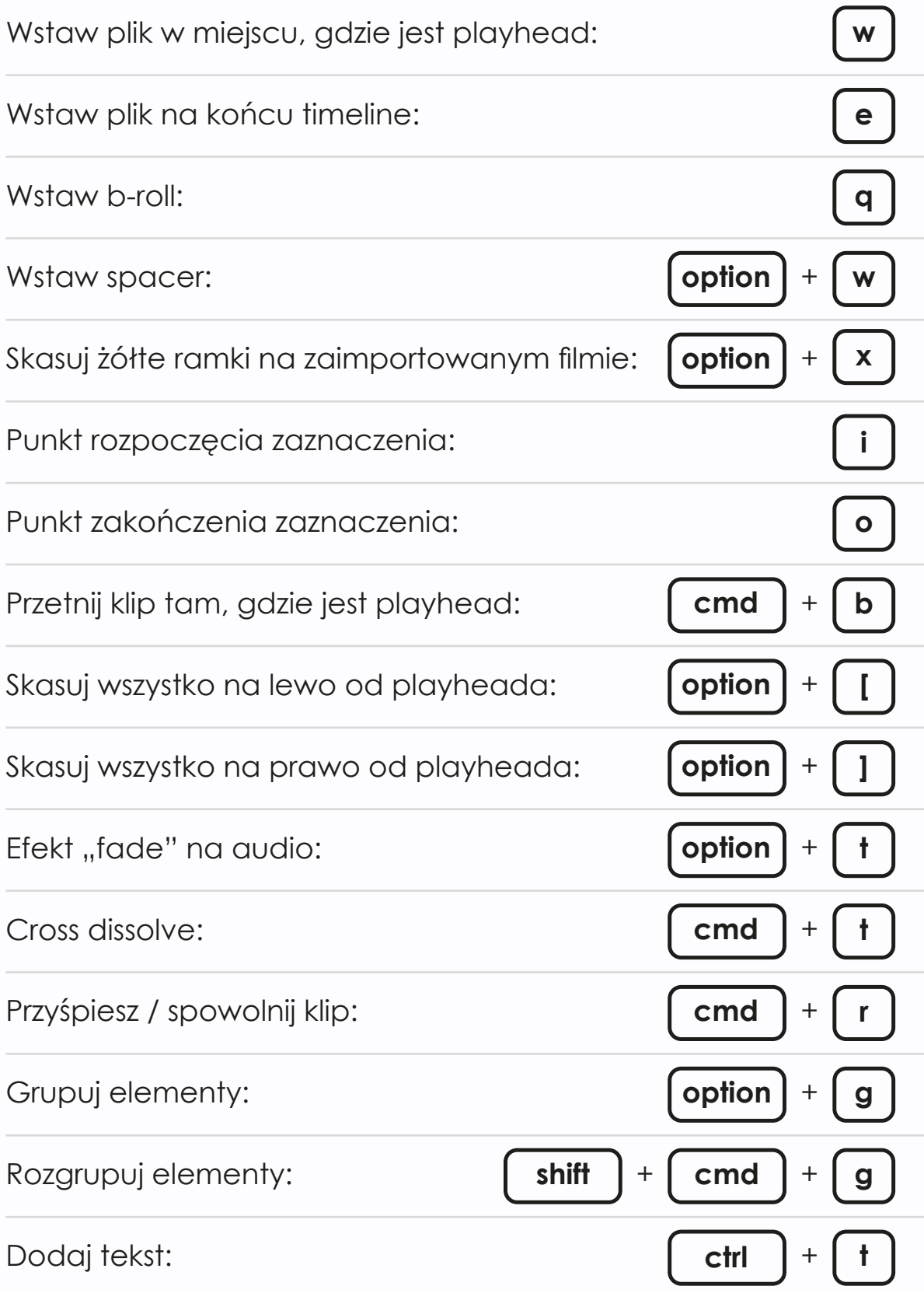